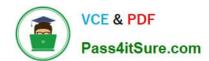

### PEGAPCRSA80V1\_2019<sup>Q&As</sup>

Pega Certified Robotics System Architect 80V1 2019

# Pass Pegasystems PEGAPCRSA80V1\_2019 Exam with 100% Guarantee

Free Download Real Questions & Answers PDF and VCE file from:

https://www.pass4itsure.com/pegapcrsa80v1\_2019.html

100% Passing Guarantee 100% Money Back Assurance

Following Questions and Answers are all new published by Pegasystems Official Exam Center

- Instant Download After Purchase
- 100% Money Back Guarantee
- 365 Days Free Update
- 800,000+ Satisfied Customers

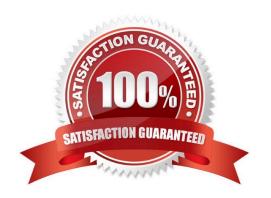

## https://www.pass4itsure.com/pegapcrsa80v1\_2019.html 2024 Latest pass4itsure PEGAPCRSA80V1\_2019 PDF and VCE dumps Download

#### **QUESTION 1**

| Which of the follow | ving controls | cannot be | added to the | e Windows form? |
|---------------------|---------------|-----------|--------------|-----------------|
|                     |               |           |              |                 |

- A. ComboBox
- B. ProgressBar
- C. Pointer
- D. PictureBox

Correct Answer: C

#### **QUESTION 2**

In which two ways do the two publishers, Log4Net and File Publisher, differ? (Choose two.)

- A. Log4Net can provide a minimum number of log files to retain.
- B. Log4Net can append new data to the log file.
- C. Log4Net can set the log file size.
- D. Log4Net can change the directory location of the log file.

Correct Answer: AC

Reference: https://community1.pega.com/community/pega-support/question/pega-robotics-studio-8-generational-logging

#### **QUESTION 3**

You are debugging a project with several automations. You are particular about one specific value in a procedure automation and want to monitor the value while debugging. Which debugging window do you use during the debugging process?

- A. Locals
- B. Automation Watches
- C. Breakpoints
- D. Threads

Correct Answer: D

#### **QUESTION 4**

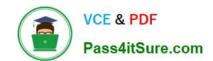

## https://www.pass4itsure.com/pegapcrsa80v1\_2019.html 2024 Latest pass4itsure PEGAPCRSA80V1\_2019 PDF and VCE dumps Download

A service request manager, who responds to 1000 active service tickets per week, receives a ticket for new account creation. This ticket has been marked as the highest priority and contains all the necessary details for an account creation.

The manager creates an activity and assigns all the context values with appropriate values.

Which two activity methods of the account creation ticket can be used to close the ticket within priority? (Choose two.)

- A. StartNowAndWait
- B. Start
- C. StartAndWait
- D. StartNow

Correct Answer: BC

#### **QUESTION 5**

You have extracted a proxy for a data set and are using it to pass the data into a procedure automation input parameter. In the procedure automation, the data link from the input parameter is not connecting to the stringValue on a stringUtils method.

What two troubleshooting steps do you perform to correct the issue? (Choose two.)

- A. Confirm the proxy data in a messageDialog.
- B. Confirm the stringUtils method works.
- C. Confirm the data type on the procedure automation input parameter.
- D. Confirm the proxy\\'s data type matches with the stringUtils method.

Correct Answer: AC

<u>Latest</u>
<u>PEGAPCRSA80V1\_2019</u>
<u>Dumps</u>

PEGAPCRSA80V1 2019 Study Guide

PEGAPCRSA80V1 2019 Exam Questions